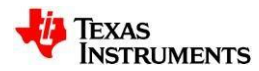

*User's Guide Document version: 7 — March 2024*

# **User's Guide DS1xxDF410 IBIS-AMI Model**

Version 7 March 2024

The information and/or drawings set forth in this document and all rights in and to inventions disclosed herein and patents which might be granted thereon disclosing or employing the materials, methods, techniques, or apparatus described herein are the exclusive property of Texas Instruments. No disclosure of information or drawings shall be made to any other person or organization without the prior consent of Texas Instruments.

### **Table of Contents**

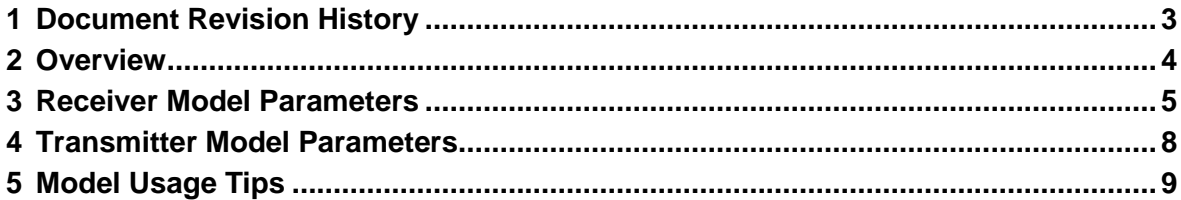

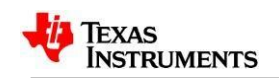

# <span id="page-2-0"></span>**1 Document Revision History**

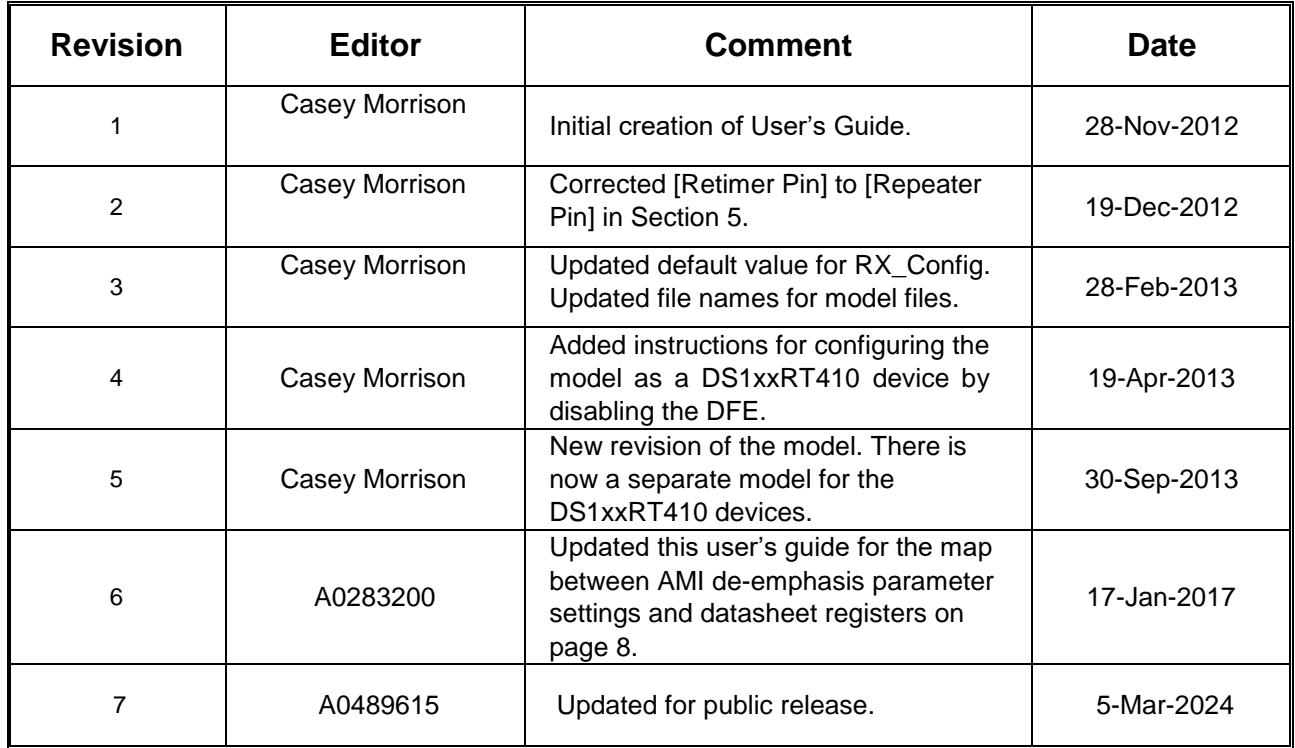

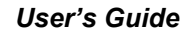

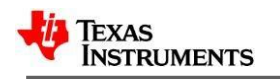

## <span id="page-3-0"></span>**2 Overview**

This document is a User's Guide for the DS1xxDF410 quad-channel advanced retimer IBIS-AMI model. Table 1 below lists pertinent information related to the delivered model.

<span id="page-3-1"></span>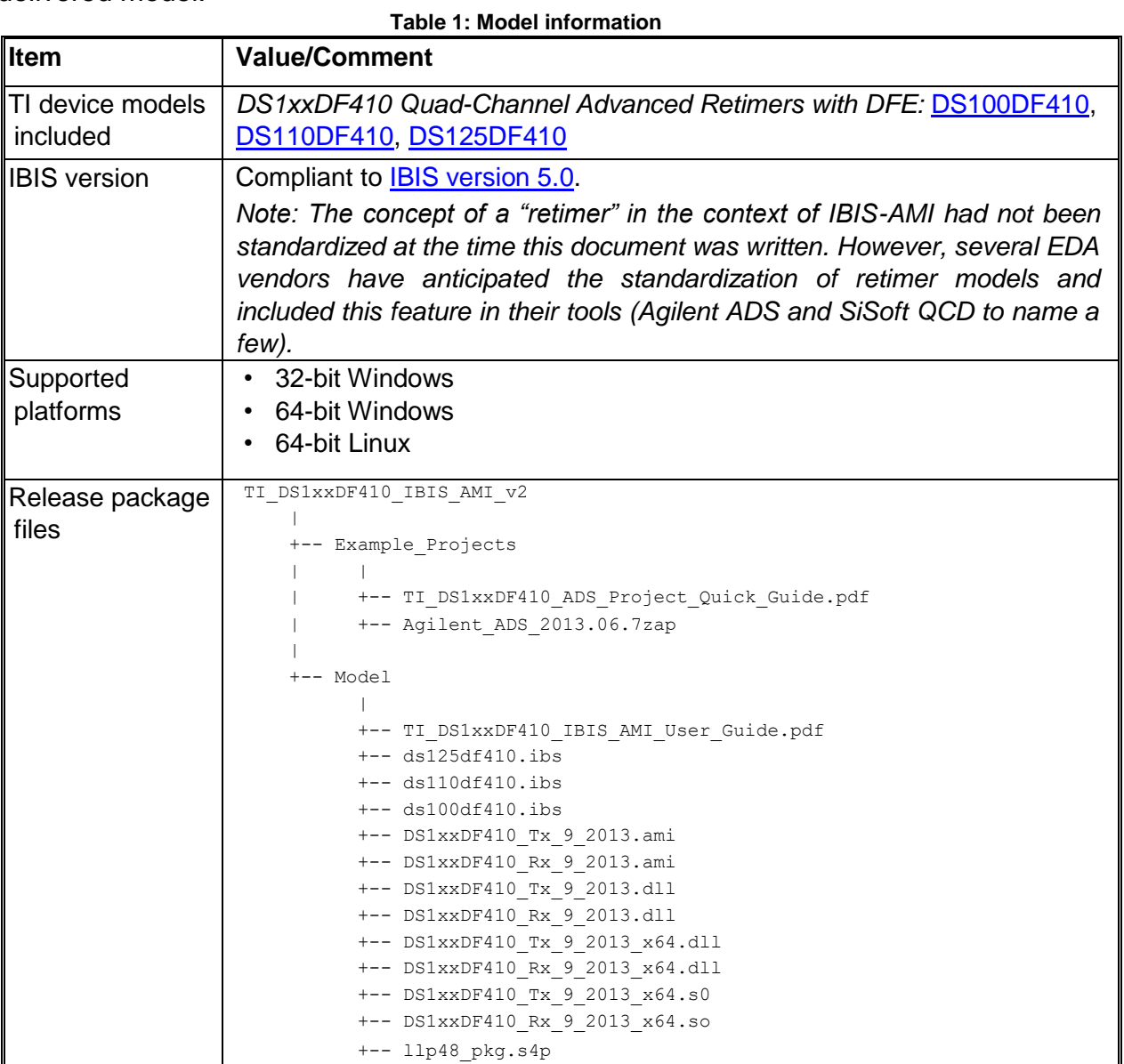

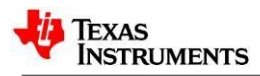

## **3 Receiver Model Parameters**

The DS1xxDF410 receiver model includes the following model-specific parameters:

1. **EQ\_Level**: This parameter sets the Retimer's input equalization setting. Note that this parameter is normally self-adaptive, however if CTLEAdapt is set to 0, then this setting determines the Retimer's CTLE value. The settings range from lowest equalization (0) to highest equalization (31).

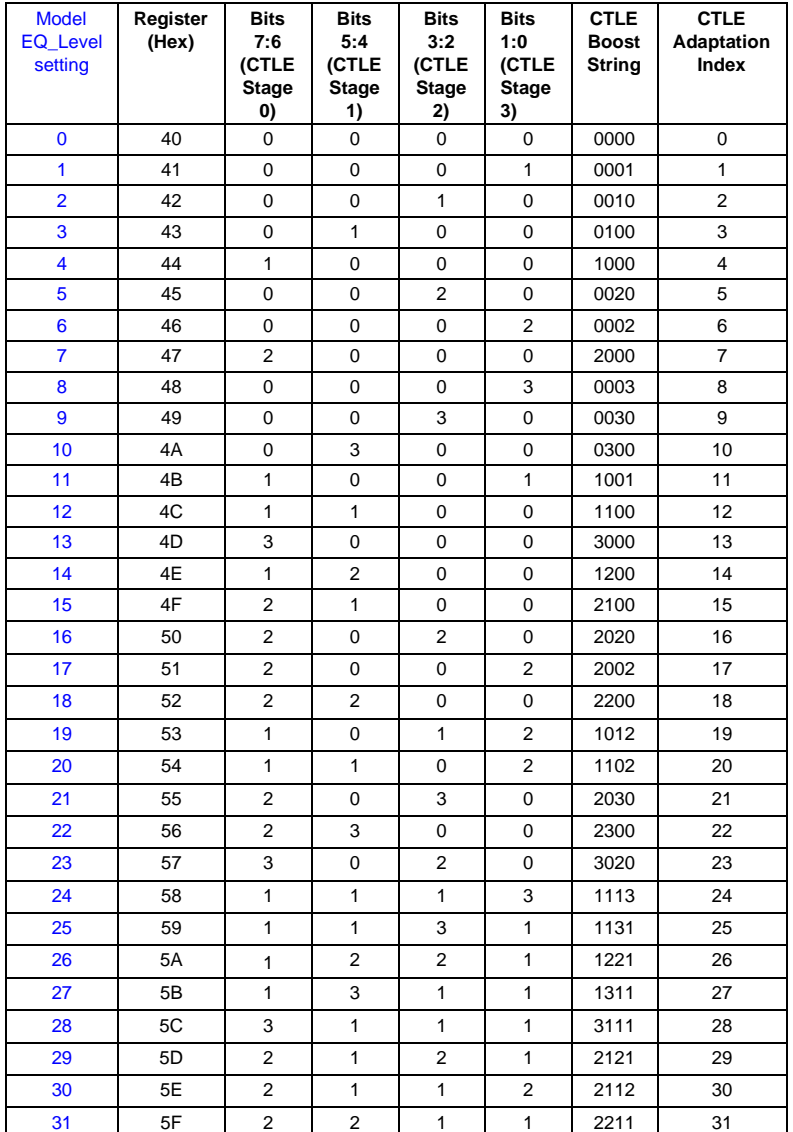

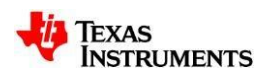

2. **Rx\_config**: This parameter controls the output of the receiver model's AMI\_GetWave function.

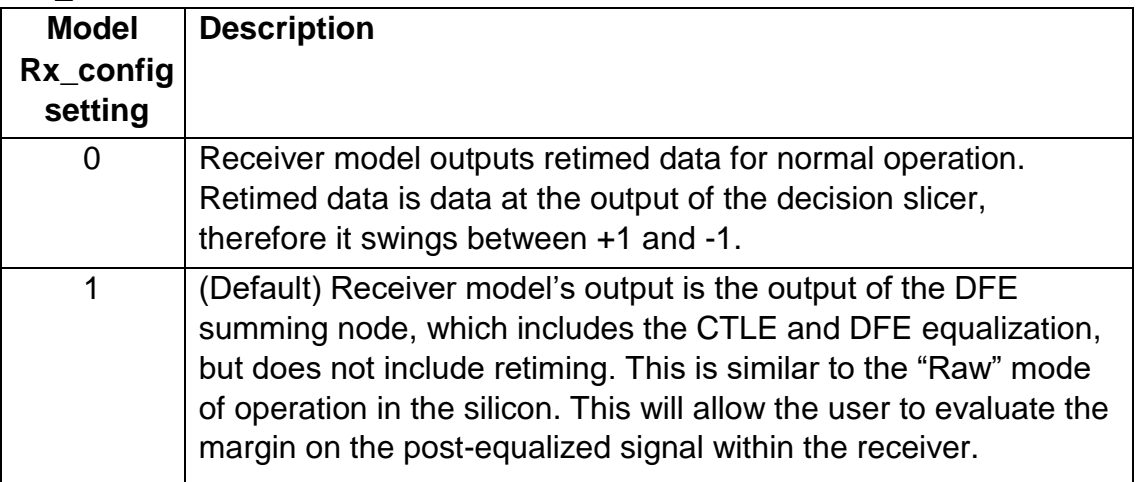

### 3. **DFEAdapt**: This parameter controls the behavior of the DFE adaption.

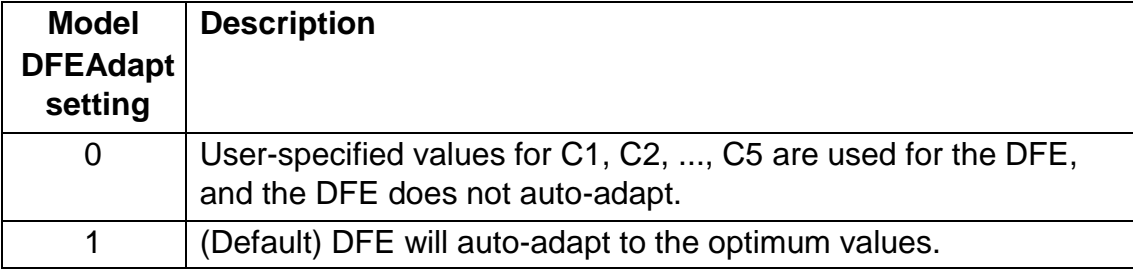

#### 4. **CTLEAdapt**: This parameter controls the behavior of the CTLE adaption.

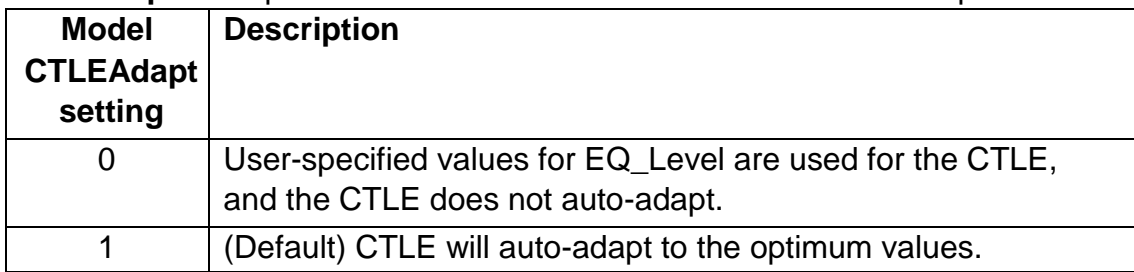

5. **DFETap1 through DFETap5**: These parameters are used to adjust the DFE tap values. Note that these parameters are normally self-adaptive, however if

DFEAdapt is set to 0, then these setting determine the Retimer's DFE value.

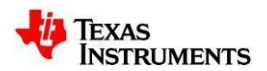

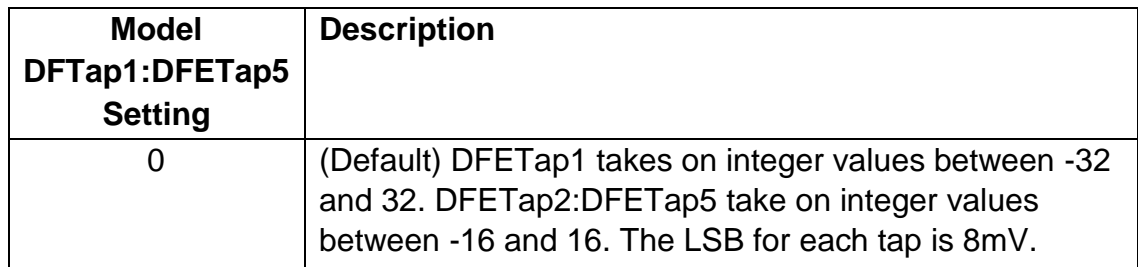

6. **EOM\_window**: This parameter controls the number of bits used for each eye opening monitor (EOM) computation.

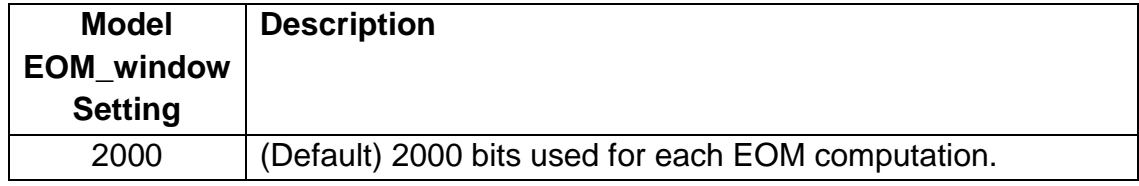

7. **Factor**: Reserved parameter.

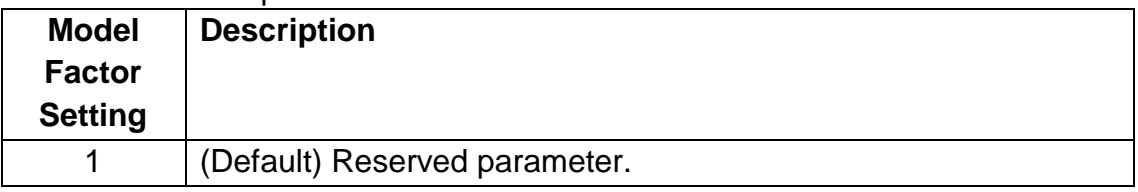

8. **VCO\_Sensitivity**: Reserved parameter.

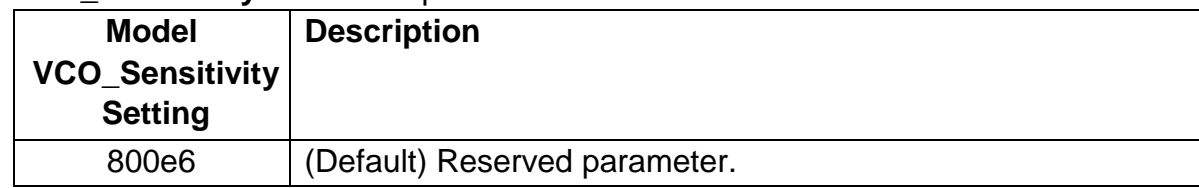

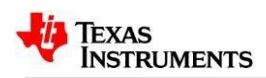

# <span id="page-7-0"></span>**4 Transmitter Model Parameters**

The DS1xxDF410 transmitter model includes the following model-specific parameters:

- 1. **DE**: This parameter sets the driver de-emphasis level setting in combination with the DE\_range parameter. Refer to the table below for the different deemphasis options.
- 2. **DE\_range**: This parameter sets the driver de-emphasis level setting in combination with the DE parameter. Refer to the table below for the different deemphasis options.

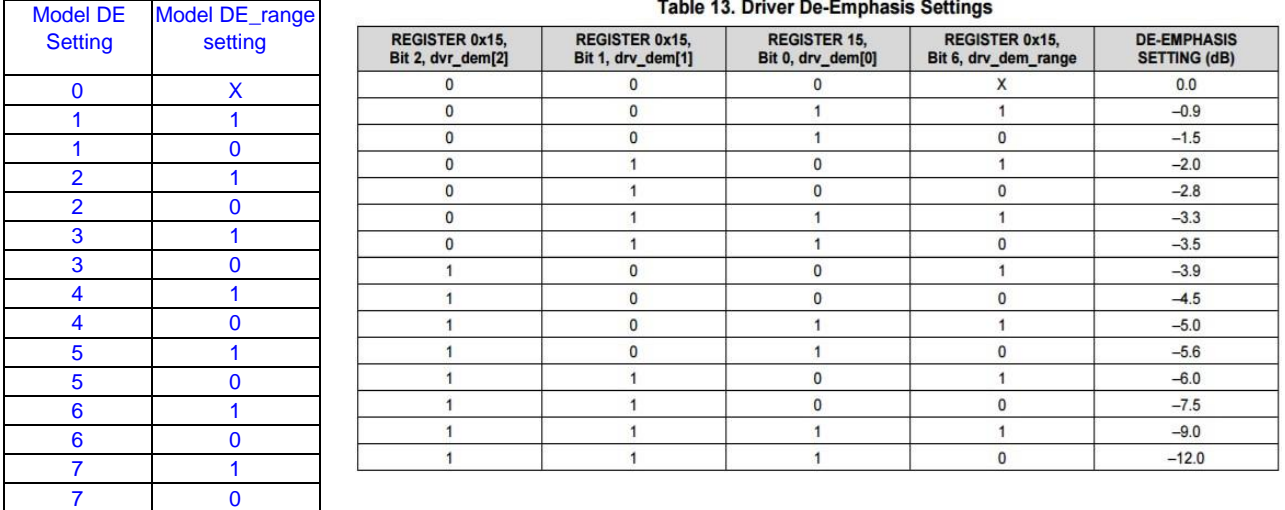

3. **VOD**: This parameter sets the driver output voltage setting. There are eight VOD settings implemented in the model as shown in the table below.

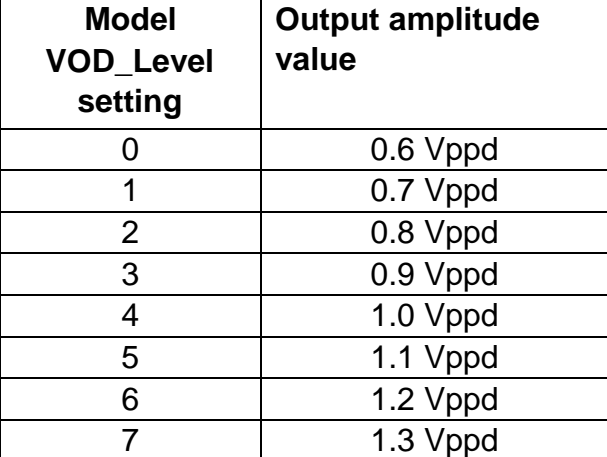

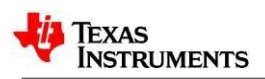

# <span id="page-8-0"></span>**5 Model Usage Tips**

The following are general tips for using the DS1xxDF410 IBIS-AMI model.

- 1. *Samples-per-bit:* For accuracy reasons, it is highly recommended that the simulator be configured to produce 32 samples per bit or higher for 10Gbps simulations. The maximum suggested samples per bit is 256.
- 2. *Number of bits to simulate:* In order to give the CTLE and DFE sufficient data and time to adapt, the first 400,000 bits of a simulation are ignored (Ignore\_Bits). This model can be configured such that the CTLE/DFE adapts or takes on fixed values. When not adapting, the Ignore\_Bits time can be reduced to just 50,000 bits minimum.

The number of bits required for the CTLE+DFE adaption can be computed by the formula:

Minimum ignore bits =  $CDR$  lock + NEyeComputations  $*$  (EOM window + 1000),

Where CDR\_lock is the initial delay for CDR lock (5000 bits), NEyeComputations is the number of eye computations, EOM\_window is the parameter which determines the number of bits required for each EYE computation (default value is 2000), and 1000 is the delay from the CTLE/DFE coefficient change to the start of eye computation. In a very unlikely worst-case scenario, NEyeComputations can approach ~130, but in most cases it will be much less.

- 3. *Note on [Repeater Pin]:* The [Repeater Pin] key word in the IBIS file is used to define the Rx input pin and Tx output pin pairs which form retimers. At the time this document was written, this was not yet part of the official IBIS standard and hence the IBIS parser throws an 'Invalid Keyword: Repeater Pin' and 'Data for unknown keyword' errors upon encountering the [Repeater Pin] keyword. Please ignore these errors as the model runs fine in most EDA tools (SiSoft QCD and Agilent ADS to name a few). In fact, the [Repeater Pin] definition is necessary to simulate 'Retimer' models in SiSoft QCD. If the model needs to be run in other tools which do not support this keyword (like Mentor Graphics Hyperlynx), the [Repeater Pin] definition can be deleted without any change in the functionality of the model.
- 4. *Log files*: Each simulation will produce two log files:
	- a. *Adapt.txt*: Records the adaption steps and the final values to which the CTLE settles. The number of eye computations required for adaption is

also recorded at the end. Note that if this file is already present, any subsequent simulations will append to this file.

b. *EOM.txt*: This file contains the raw eye measurement data as a 64x64 matrix, measured at the output of the DFE summation node. Note that if this file is already present, any subsequent simulations will append to this file.

The location of these log files depends on the simulator being used. For example, in Agilent ADS, these log files will be placed in the *<project>/data/* directory. In SiSoft QCD, these log files can be found in the

*<project>/interfaces/serdes/pre\_sims/ideal\_models/default.ssm/qcd/* directory.